## LAUFEN

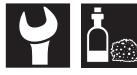

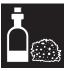

DE Garantie/Haftung nur bei Montage gemäss Anleitung durch eine konzessionierte Fachkraft und gemäss der örtlichen Vorschriften.

FR Garantie/responsabilité uniquement assurées en cas de montage conforme au mode d'emploi, effectué par un spécialiste concessionnaire et en fonction des prescriptions locales.

IT Garanzia/responsabilità assicurate soltanto in caso di montanorio conforme alla istrazioni nar l'use a pesquita de une consciliate concessionnaire et en fonction des prescriptions locales.

Garanzia/responsabilità assicurate soltanto in caso di montaggio conforme alle istruzioni per l'uso e eseguito du uno specialista concessionario in funzione delle prescrizioni locali.
Guarantee/Liability only when assembled by an approved specialist in accordance with the instructions and local regulations.
Garantia/Responsabilidad sólo cuando está montado según las instrucciones de un profesional autorizado y de conformidad con la normativa local.

NL Garantie/aansprakelijkheid enkel bij montage volgens de handleiding door een bevoegde vakman en volgens de lokale voorschriften.
CS Garance/záruka pouze při montáží, prováděné dle návodu osobou odborně způsobilou s přislušnou koncesí a dle předpisů platných v místě.
LT Garantija/turtiné atsakomybė suteikiama, jei montavimą pagal instrukciją atlieka kvalifikuotas specialistas pagal vietinius reikalavimus.

Gwarancja/odpowiedzialność prawna wyłącznie w przypadku montażu wykonanego przez upoważnionego specjalistę zgodnie z instrukcją oraz lokalnymi przepisami. Garancja/felelősség csak engedéllyel rendelkező szakember által végrehajtott, az útmutatásnak és a helyi előirásoknak megfelelő szerelés esetén. Гарантия действительна только в том случае, если монтаж выполнен специалистом согласно инструкции и с учетом местных предписаний.

BG Гаранция/оттоворност само при монтаж в съответствие с ръководството от лицензиран специалист и в съответствие с местните разпоредби. DA Garanti/ansvar gadider kun, hvis monteringen er foretaget af en autoriseret fagmand i overens stemmelse med brugsvejledningen og de lokale regler. NO Garantien gjelder kun når enheten er montert av en godkjent spesialist i henhold til instruksjo nene og lokale forskrifter. F1 Takuu ja vastuuvelvollisuus ovat voimasse vain, kun lättleen kokoaa valtuutettu asiantuntija ohjeiden ja palikallisten määräysten mukaisesti.

Garanti/ansvar gäller bara då en godkänd specialist utfört monteringen i enlighet med instrukti onerna och lokala bestämmelser Jamstvo vrijedi samo ako je montažu izvršilo ovlašteno stručno osoblje prema uputama i lokalnim propisima.

ET Garantii/vastutus kehitb ainult paigaldusloaga spetsialisti tehtud juhendile vastava paigalduse korral ja kohalike eeskirjade järgi.

LV Garantija ir spēkā tikai tad, ja uzstādīšanu viel lieancēts speciālists saskaņā ar instrukcijām un atblistoši vietējiem noteikumiem.

PT A garantia só é válida se a instalação for realizada por um técnico autorizado, de acordo com as instruções o ergulamentos locais.

RO Garantija este valabilā doar în cazul monitârii conformer cu instrucţiunile de către un specialist concesionat şi respectând prevedenie locale.

SK Záruka platí, len ak sa montáž vykoná podľa návodu a ak ju vykoná odborník s oprávnením a v súlade s miestnymi predpismi.

ZH 保修/责任仅在遵照说明书,并由授权的专业人员符合当地法规安装时有效

Schmierseife FR Savon noir Mastic Sapone liquido Mastice Liquid-soap Packing paste ES Jabón líquido Zachte zeep Egaliseerpasta Tekuté mýdlo ĹŤ Lvainimo mase Skystas muilas Mydło w płynie ΗŪ Kenőszappan Жидкое мыло Течност-сапун Blød sæbe NC FI Smøresåpe Sparkelmasse

Voidesaippua Flytande såpa HB Sapun za podmazivanje Masa za niveliranje Vedelseep Tasandusmass Šķidrās ziepes Sabão mole Massa de compensação

Săpun lubrifiant

Mazľavé mydlo Vvrovnávačia hmota 找平混合料 软皂 FR Installation lavabo Montaggio lavabo

Installation Waschtisch Installation washbasin Instalación del lavabo Installatie wasbak

Ausgleichsmasse Masa de compensación Vvrovnávací hmota Masa wyrównującą Kiegyenlítőanyágot компенсационной масса Nзравнителната маса Nivelleringsmasse Tasausmassaa Utjämningsmassa

Masă de egalizare

Instalace umyvadla CS LT Praustuvo įrengimas Instalacja umywalki Mosdó rögzítése RU Установка раковины Монтаж на умивалник

Installation håndvask Installasjon vaskeservant Asennus, pesuallas Installation tvättstäl

Montaža umivaonika Valamulaua paigaldus

Verwenden Sie die Bauteile gemäß den örtlichen Vorschriften für Sanitärinstallationen Utilisez les composants conformément aux prescriptions locales en matière d'installations sanitaires Utilizzare i componenti secondo le disposizioni in materia di installazioni dei sanitari Use components as required by a local plumbing regulator

Utilice componentes de acuerdo a las normas locales para instalaciones sanitarias Gebruik de componenten volgens de lokale voorschriften voor sanitaire installaties Použijte součásti vyžadované místními předpisy pro instalatérství Konstrukcines detales naudokite pagal vietinius sanitarinių mazgų įrengimo nurodymus Užyć elementów zgodnych z lokalnymi przepisami dotyczącymi instalaciji sanitarnych przepisacije o strapityla zarodickým varadicaje holy oličinost protection de literatura varadicaje sanitarych przepisami dotyczącymi instalaciji sanitarnych

Használja a szaniterek szerelésére vonatkozó helyi előírásoknak megfelelő alkatrészeket Используйте компоненты в соответствии с местными нормативами по водопроводно-канализационным работам

Използвайте компоненти съгласно местните разпоредби за санитарни инсталации
Anvendt komponenter som foreskrevet i de lokale bestemmelser for sanitære installationer Bruk komponenter i samsvar med lokale forskrifter for sanitærinstallasjoner

Käytä saniteettiasennuksia koskevien paikallisten määräysten mukaisia rakenneosia Använd komponenterna i enlighet med de lokala bestämmelser som gäller för sanitära installationer

Služite se dijelovima u skladu s lokalnim propisima za sanitarne instalacije Kasutage osi kohalike sanitaarseadmete paigaldusnõuete järgi. Izmantojiet iekārtas detaļas saskaņā ar vietējiem sanitāro iekārtu noteikumiem

Utilize os componentes de acordo com os regulamentos locais para instalações sanitárias Utilizați componentele conform prevederilor locale pentru instalații sanitare

S jednotlivými komponentmi zaobchádzajte v súlade s miestnymi predpismi platnými pre sanitárne zariadenia 请根据当地卫生安装的法规使用组件

> Izlietnes uzstādīšana Instalação de lavatório

Instalare chiuvetă Inštalacia umývadla 洗面盆安装

Protihluková súprava 噪音防护套件

\*\*\*\*

Schallschutz-Set

Noise damper kit

Zvukováizolace

Set de insonorización

Geluiddempende set

Zajszigetelő készlet

Lyddempersett Äänieristyssarja Ljudisoleringssats

Комплект звукоизоляции

Комплект за звукоизолация Sæt til lydisolering

Set za zaštitu od buke Mürakaitse komplekt

Set de protecție fonică

Skaņas izolācijas komplekts

Conjunto de isolamento acústico

Set d'isolation acoustique

Set per isolamento acustico

Garso izoliacijos komplektas

Zestaw do izolacji dźwiękowej

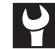

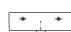

ES

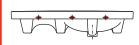

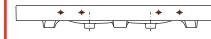

**DE** Alle Befestigungslöcher verwenden

FR Utiliser tous les orifices de montage

Utilizzare tutti i fori di fissaggio

Use all fixing holes

Utilizar todos los orificios de sujeción

Alle bevestigingsgaten gebruiken

CS Použít všechny otvory pro upevnění

LT Naudokite visas tvirtinimui nurodytas skyles

PL Użyć wszystkich otworów mocujących

HU Mindegyik rögzítőnyílást fel kell használni

**RU** Использовать все крепежные отверстия **BG** Подравнете всички отвори за фиксиране DA Alle fastgørelseshuller skal anvendes

NO Bruk alle festehull

Hyödynnä kaikki kiinnitysreiät

SV Använd alla fästhål

HR Koristite se svim pričvrsnim setovima

Kasutage kõiki kinnitusavasid

Izmantojiet visas nostiprināšanai paredzētās atveres

PT Utilizar todos os furos de montagem

RO A se utiliza toate găurile de fixare

SK Použite všetky upevňovacie otvory

ZH 使用所有安装孔

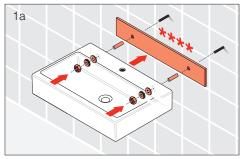

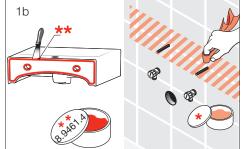

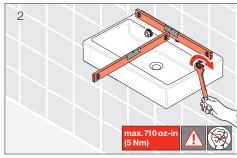

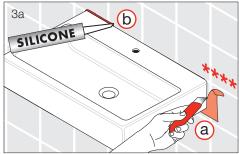

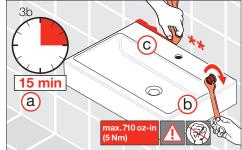

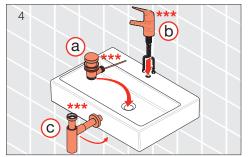

CS Instalace umyvadla LT Praustuvo įrengimas PL Instalacja umywalki HU Mosdó rögzítése RU Установка раковины

**BG** Монтаж на умивалник

DA Installation håndvask
NO Installasjon vaskeservant
FI Asennus, pesuallas
SV Installation tvättställ
HR Montaža umivaonika
ET Valamulaua paigaldus

LV Izlietnes uzstādīšana PT Instalação de lavatório RO Instalare chiuvetă SK Inštalácia umývadla ZH 洗面盆安装

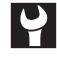

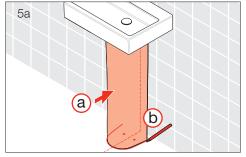

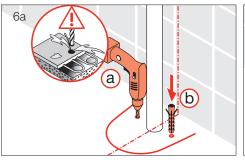

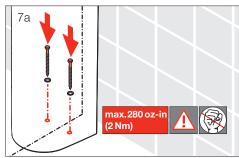

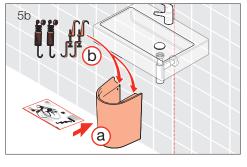

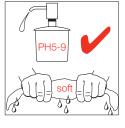

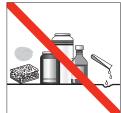

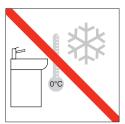

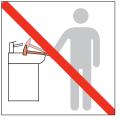

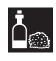